### **1) Algebra relazionale (3 punti totali):**

Date le seguenti relazioni:

```
PIZZE(Nome, Prezzo);
ORDINI(OID, Data, Importo, Cliente);
DETTAGLI (OID, Nome, Qta),
      OID REFERENCES ORDINI,
      Nome REFERENCES PIZZE;
-- Importo può essere minore della somma Prezzo*Qta se c'è uno sconto.
-- Qta è di tipo INT, Prezzo e Importo sono di tipo DEC(6,2).
```
si esprimano in algebra relazionale le seguenti interrogazioni:

**1.1) [1 p.]** I clienti che in almeno un ordine del 2022 hanno preso almeno 3 pizze Margherita

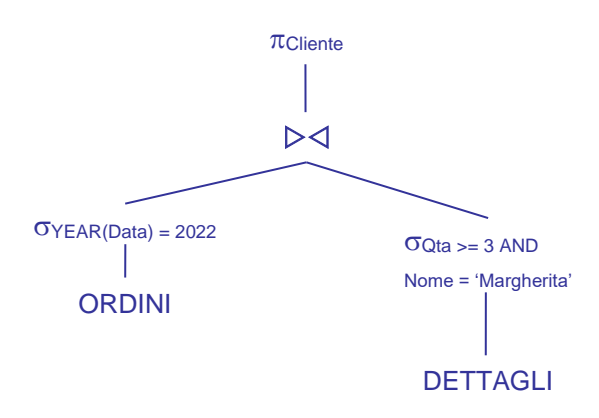

**1.2) [2 p.]** I dati degli ordini in cui Pippo ha ordinato almeno una Margherita e una Marinara

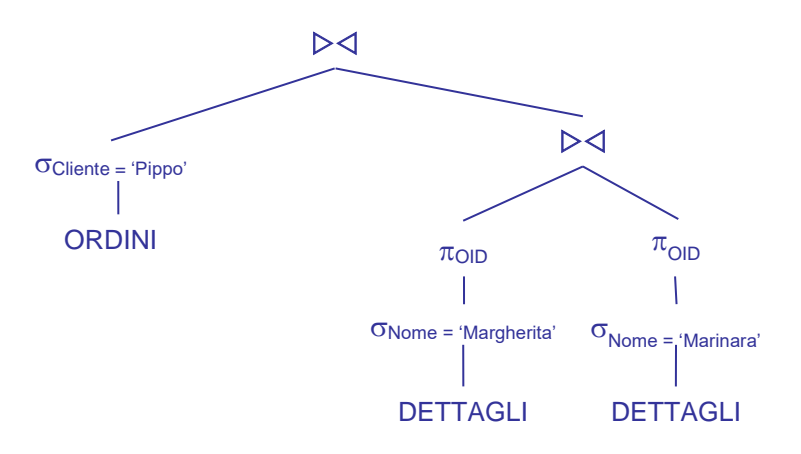

### **2) SQL (5 punti totali)**

Con riferimento al DB dell'esercizio 1, si esprimano in SQL le seguenti interrogazioni:

**2.1) [2 p.]** Per ogni ordine di importo superiore ai 40€ e in cui è stato applicato uno sconto, l'importo di tale sconto

```
SELECT O.OID, (SUM(D.QTA*P.PREZZO) - O.IMPORTO) AS SCONTO
FROM ORDINI O, DETTAGLI D, PIZZE P
WHERE O.OID = D. OID
AND D.NOME = P.NOME
AND O.IMPORTO > 40
GROUP BY O.OID, O.IMPORTO
HAVING SUM(D.QTA*P.PREZZO) > O.IMPORTO;
-- E' necessario raggruppare anche su IMPORTO per poterlo usare
-- nelle clausole SELECT e HAVING
```
**2.2) [3 p.]** Considerando solo gli ordini di almeno 3 pizze, non tutte uguali, l'ordine e il relativo cliente in cui, considerando l'importo pagato, il costo medio di una pizza è stato massimo

```
WITH ORDINI3 (OID,CLIENTE,COSTOMEDIO) AS (
   SELECT O.OID, O.CLIENTE, DEC(O.IMPORTO/SUM(D.QTA), 6, 2)
   FROM ORDINI O, DETTAGLI D
   WHERE O.OID = D. OID
   GROUP BY O.OID, O.IMPORTO, O.CLIENTE
   HAVING SUM(D.QTA) >= 3
   AND COUNT(*) > 1\lambdaSELECT *
FROM ORDINI3 O
WHERE O.COSTOMEDIO >= ALL ( SELECT O1.COSTOMEDIO
                      FROM ORDINI3 01 );
   -- La c.t.e. seleziona i soli ordini che rispettano le specifiche e
   -- per ognuno di questi calcola il costo medio di una pizza. 
   -- La seconda condizione dell'HAVING garantisce che l'ordine comprenda almeno 
   -- 2 pizze diverse (il numero di pizze diverse è pari al numero di tuple 
   -- in ogni gruppo)
```
# **3) Modifica di schema E/R e del DB (6 punti totali)**

Dato il file ESE3.lun fornito, in cui è presente lo schema ESE3-input in figura:

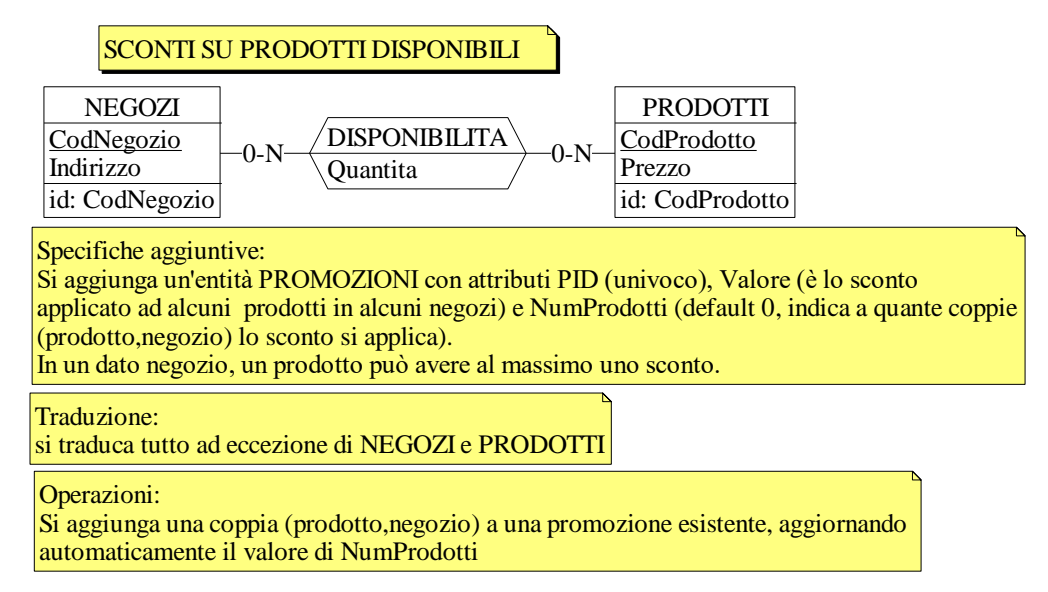

**3.1) [2 p.]** Si modifichi ESE3-input secondo le Specifiche aggiuntive;

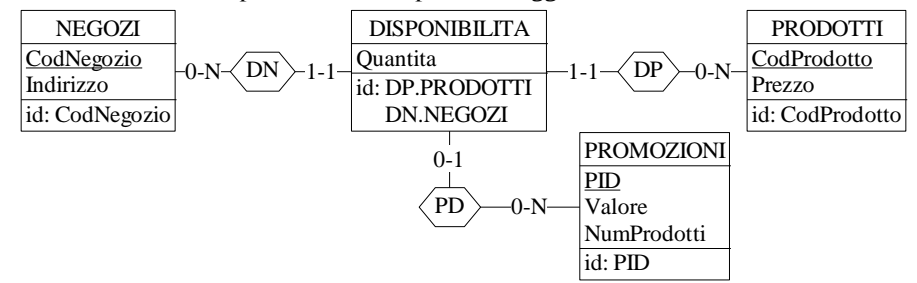

- **3.2) [1 p.]** Si copi lo schema modificato in uno schema ESE3-tradotto. Mediante il comando Transform/Quick SQL, si traduca la parte di schema specificata, modificando lo script SQL in modo da essere compatibile con DB2 e permettere l'esecuzione del punto successivo, ed eventualmente aggiungendo quanto richiesto dalle Specifiche aggiuntive; Si veda il relativo file .sql
- **3.3) [3 p.]** Si scriva l'istruzione SQL che modifica il DB come da specifiche (usare valori a scelta) e si definiscano i trigger necessari.

UPDATE DISPONIBILITA SET PID = :idPromozione WHERE (CodProdotto,CodNegozio) = (:codprod,:codnegozio); -- In alternativa si poteva anche considerare un INSERT in DISPONIBILITA

CREATE OR REPLACE TRIGGER UPDATE\_NUM\_PRODOTTI AFTER UPDATE OF PID ON DISPONIBILITA REFERENCING NEW AS N FOR EACH ROW UPDATE PROMOZIONI  $SET$  NumProdotti = NumProdotti + 1 WHERE  $PID = N.PID$ :

### **4) Progettazione logica (6 punti totali)**

Dato lo schema concettuale in figura e considerando che:

- a) nessuna associazione viene tradotta separatamente;
- b) le istanze di E1 ed E3 che sono associate, tramite R2 e R3, alla stessa istanza di E2, hanno valori di A e C con A < C;

**4.1) [3 p.]** Si progettino gli opportuni schemi relazionali e si definiscano tali schemi mediante uno script SQL compatibile con DB2

-- il tipo degli attributi non è necessariamente INT

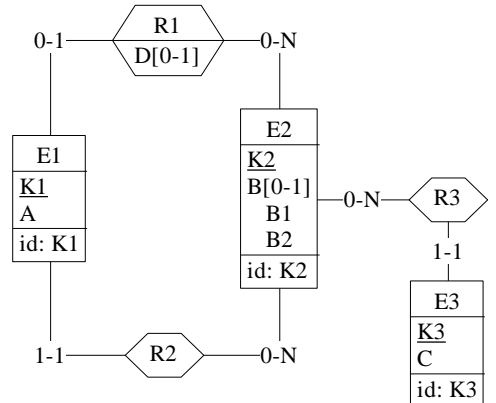

CREATE TABLE E2 ( K2 INT NOT NULL PRIMARY KEY, B1 INT, B2 INT, CHECK ((B1 IS NOT NULL AND B2 IS NOT NULL) OR (B1 IS NULL AND B2 IS NULL) ); CREATE TABLE E1 (

K1 INT NOT NULL PRIMARY KEY, A INT NOT NULL, K2R2 INT NOT NULL REFERENCES E2. K2R1 INT REFERENCES E2. D INT, CHECK ((K2R1 IS NULL AND D IS NULL) OR K2R1 IS NOT NULL) ); -- logicamente equivalente a (D IS NULL OR K2R1 IS NOT NULL)

CREATE TABLE E3 ( K3 INT NOT NULL PRIMARY KEY, C INT NOT NULL, K2R3 INT NOT NULL REFERENCES E2 );

**4.2) [3 p.]** Per i vincoli non esprimibili a livello di schema si predispongano opportuni trigger che evitino **inserimenti di singole tuple non corrette**

-- Il vincolo al punto b) può essere violato inserendo in E1 o in E3

CREATE TRIGGER PUNTO\_B\_E1 BEFORE INSERT ON E1 REFERENCING NEW AS N FOR EACH ROW WHEN (EXISTS (SELECT \* FROM E3 WHERE N.K2R2 = E3.K2R3 AND  $N.A \geq E3.C$  ) SIGNAL SQLSTATE '70001' ('La tupla inserita in E1 non rispetta il vincolo del punto b)! ');

CREATE TRIGGER PUNTO\_B\_E3 BEFORE INSERT ON E3 REFERENCING NEW AS N FOR EACH ROW WHEN (EXISTS ( SELECT \* FROM E1 WHERE N.K2R3 =  $E1.K2R2$ AND  $N.C \leq E1.A$  ) SIGNAL SQLSTATE '70002' ('La tupla inserita in E3 non rispetta il vincolo del punto b)! ');